## **North arrow decoration is "jumpy" on zoom/pan/rotate (pre-rendered placement)**

*2015-01-09 12:35 PM - Sandro Santilli*

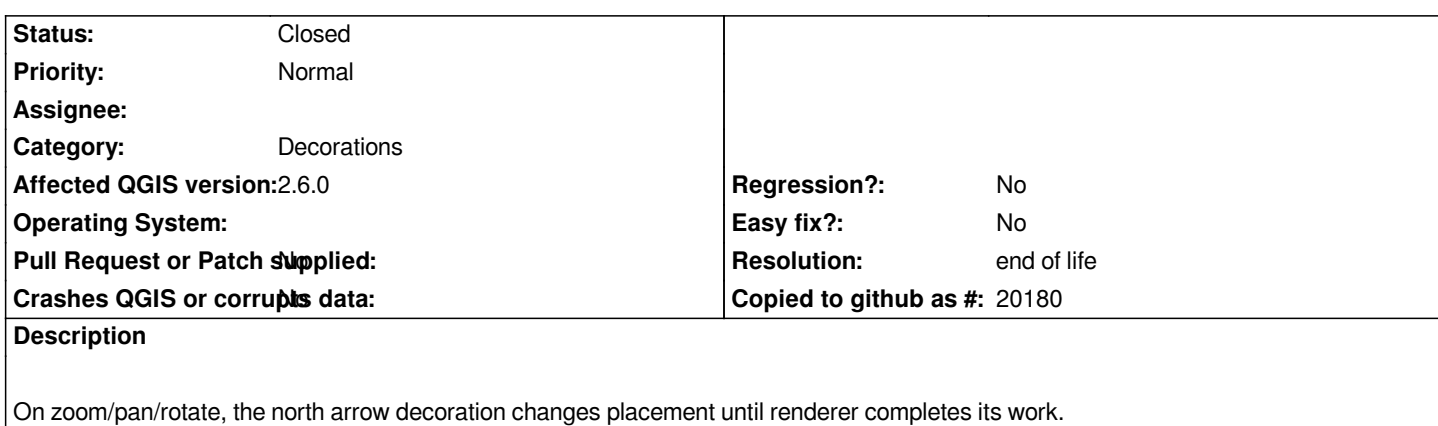

*To reproduce: uncheck the "Render" checkbox, pan or zoom or rotate the map.*

*It could be a problem with all decorations*

## **History**

## **#1 - 2017-05-01 01:07 AM - Giovanni Manghi**

*- Easy fix? set to No*

*- Regression? set to No*

## **#2 - 2019-03-09 03:12 PM - Giovanni Manghi**

*- Resolution set to end of life*

*- Status changed from Open to Closed*

*End of life notice: QGIS 2.18 LTR*

*Source:*

*http://blog.qgis.org/2019/03/09/end-of-life-notice-qgis-2-18-ltr/*